| Dans Ilas and N | T.  |  |
|-----------------|-----|--|
| Enrollment N    | NO. |  |

01

## C. U. SHAH UNIVERSITY

## **Winter Examination 2018**

Subject Name: Website Frameworks-I

Subject Code: 5CS02WWF1 Branch: M.Sc.I.T. (WebTech)

Semester: 2 Date: 29/10/2018 Time: 02:30 To 05:30 Marks: **70** 

## Instructions:

- (1) Use of Programmable calculator and any other electronic instrument is prohibited.
- (2) Instructions written on main answer book are strictly to be obeyed.
- (3) Draw neat diagrams and figures (if necessary) at right places.
- (4) Assume suitable data if needed.

## **SECTION-I**

| Q. 1       | Answer the following.                                                                      |    |  |
|------------|--------------------------------------------------------------------------------------------|----|--|
| <b>a</b> ) | What is CodeIgniter?                                                                       | 02 |  |
| <b>b</b> ) | Give name of file which is used for single access file in Zend framework.                  | 02 |  |
| c)         | List any two editions of Magento.                                                          | 02 |  |
| d)         | What is Controllers in MVC?                                                                | 01 |  |
| Q. 2       | Attempt all questions.                                                                     |    |  |
| a)         | Explain in detail: Project folder structure in Zend Framework project                      | 07 |  |
| <b>b</b> ) | What is the importance and uses of Zend framework? Describe.                               | 07 |  |
|            | OR                                                                                         |    |  |
| Q. 2       | Attempt all questions.                                                                     |    |  |
| a)         | Describe in detail how MVC works in CodeIgniter.                                           | 07 |  |
| <b>b</b> ) | Describe the features of CodeIgniter in detail                                             | 07 |  |
| Q. 3       | Attempt all questions.                                                                     |    |  |
| a)         | How CodeIgniter can be installed? Also explain the file structure of CodeIgniter.          | 07 |  |
| <b>b</b> ) | Give the examples to connect with database and performing simple queries in CodeIgniter.   | 07 |  |
|            | OR                                                                                         |    |  |
| Q. 3       | Attempt all questions.                                                                     |    |  |
| <b>a</b> ) | Explain Database Management with Zend_Db_Table and Zend_Db_Table_Row.                      | 07 |  |
| <b>b</b> ) | Enlist and explain form elements which are useful to creating a communication application. | 07 |  |
|            | SECTION-II                                                                                 |    |  |
| Q. 4       | Answer the following.                                                                      |    |  |
| a)         | Write the steps to run Magento.                                                            | 02 |  |
| <b>b</b> ) |                                                                                            |    |  |
| c)         | Write a command to create a view outside of the normal controller/action creation.         | 02 |  |

d) Write the command which will show the current version number of the copy of Zend

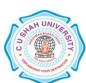

|            | Framework.                                                                                  |    |
|------------|---------------------------------------------------------------------------------------------|----|
| Q. 5       | Attempt all questions.                                                                      |    |
| a)         | Write the note on History and features of Magento.                                          | 07 |
| <b>b</b> ) | Write note on MVC in Magento.                                                               | 07 |
|            | OR                                                                                          |    |
| Q. 5       | Attempt all questions.                                                                      |    |
| a)         | Explain how to working with Products and assigning various settings in Magento?             | 07 |
| <b>b</b> ) | Write note on categories and attributes.                                                    | 07 |
| Q. 6       | Attempt all questions.                                                                      |    |
| a)         | Explain validating form input in Zend framework.                                            | 07 |
| <b>b</b> ) | Explain: Creating list of data and updating data in Zend framework.                         | 07 |
|            | OR                                                                                          |    |
| Q. 6       | Attempt all questions.                                                                      |    |
| a)         | Write code for zend application to create a form which will be used to display the database | 07 |
|            | record.                                                                                     |    |

**07** 

**b)** Explain the uses of file uploading class and loader class libraries in detail.

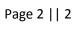

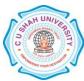